#### PATVIRTINTA Nacionalinės švietimo agentūros direktoriaus 2022 m. liepos 11 d. įsakymu Nr. VK-505

## **2022 METŲ PAKARTOTINĖS SESIJOS INFORMACINIŲ TECHNOLOGIJŲ VALSTYBINIO BRANDOS EGZAMINO KANDIDATŲ DARBŲ VERTINIMO INSTRUKCIJA**

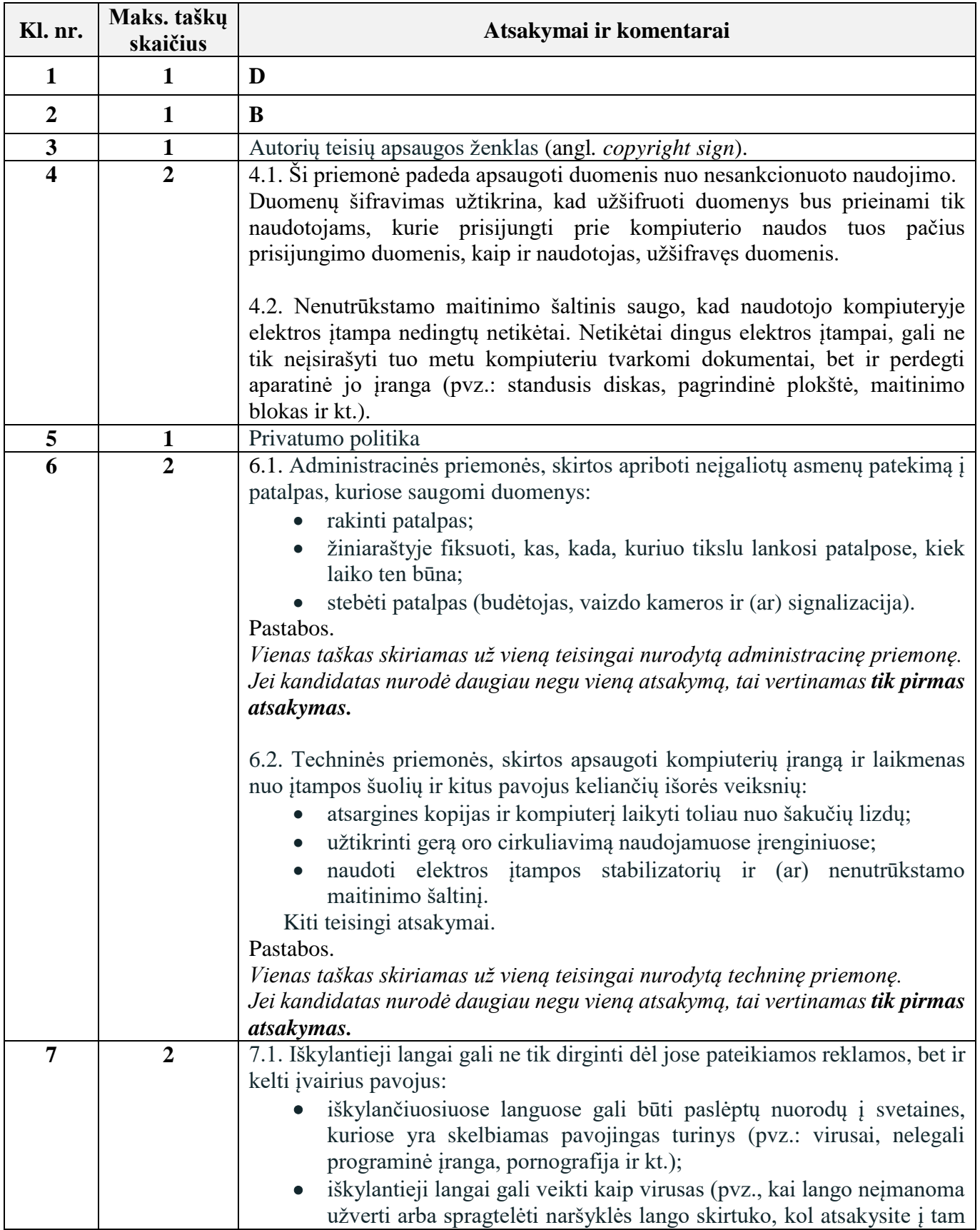

### **I. Saugus ir teisėtas informacijos ir interneto naudojimas**

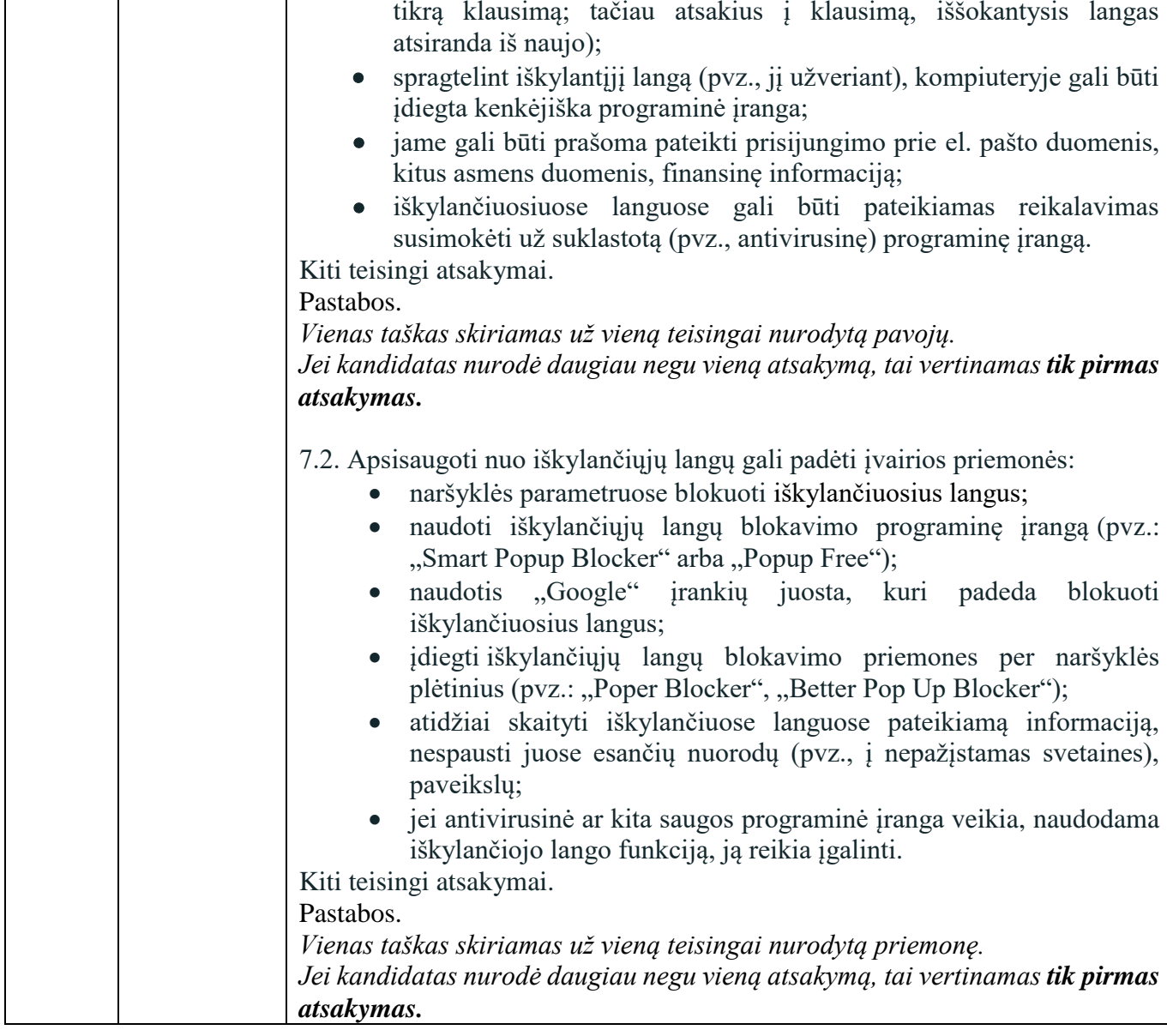

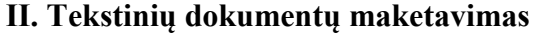

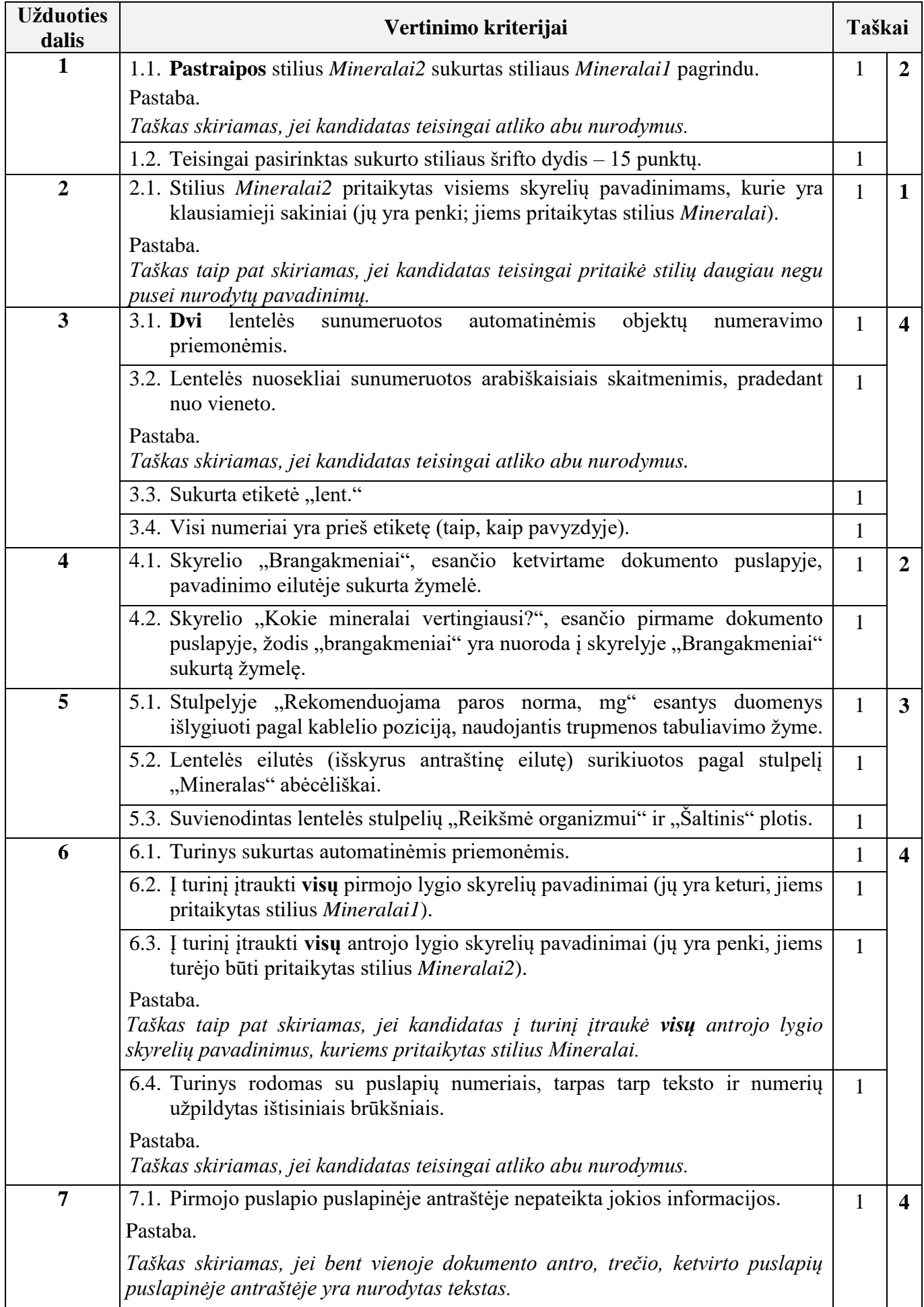

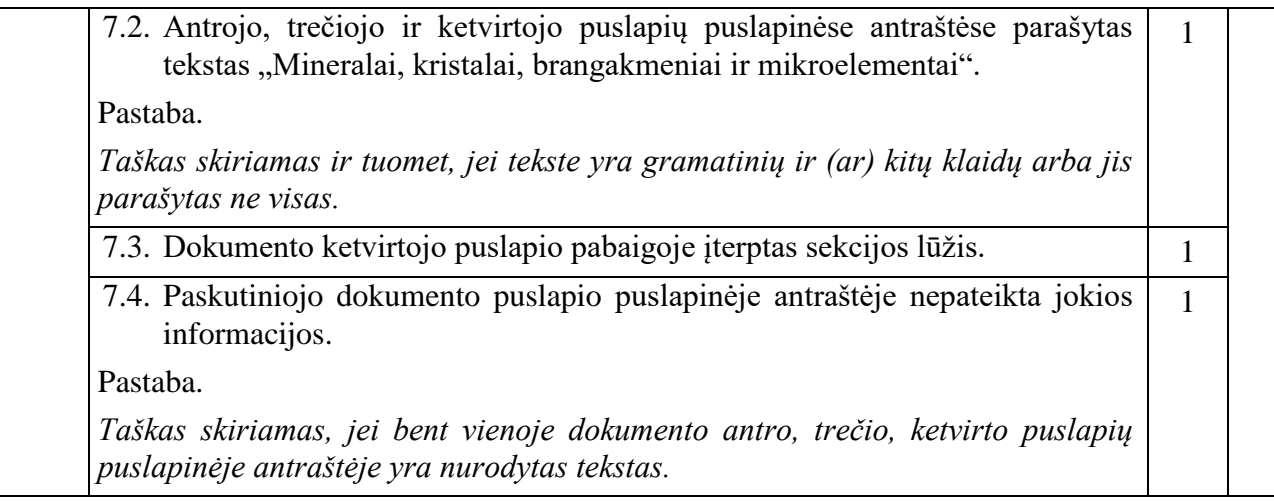

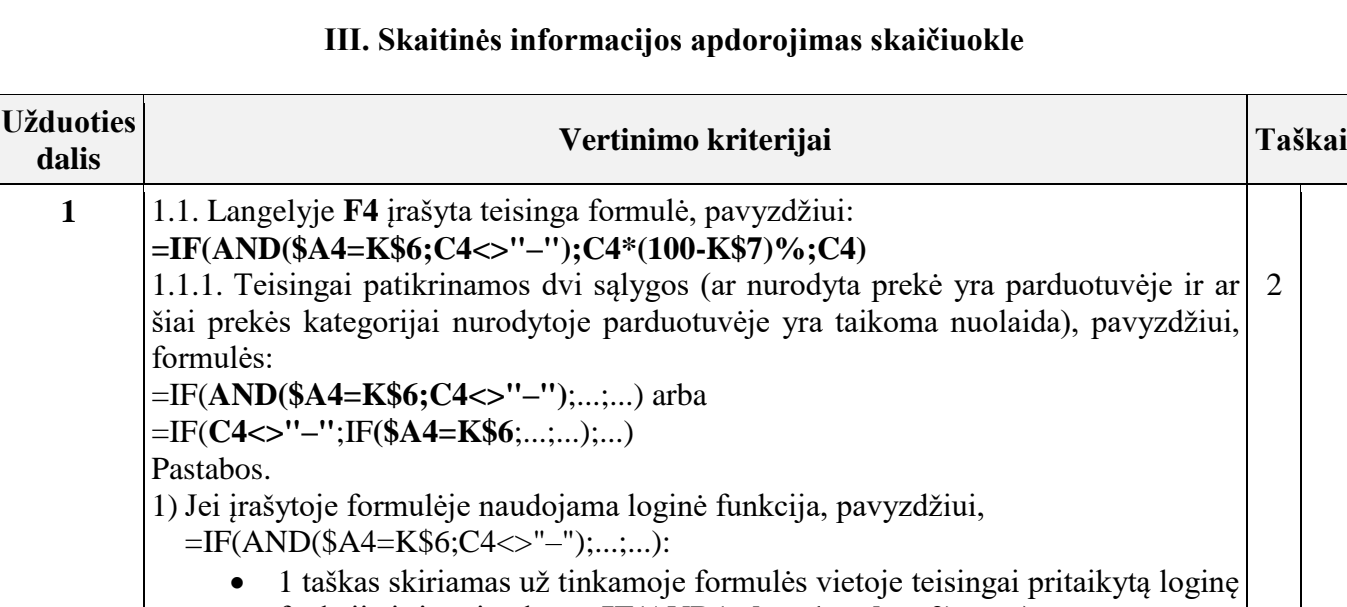

funkciją ir jos sintaksę: =**IF(AND(sąlyga1; sąlyga2)**;...;...**)** 1 taškas skiriamas už teisingai tikrinamas abi sąlygas: **\$A4=K\$6** ir **C4<>"–"**

2) Jei įrašyta formulė be loginės funkcijos, pavyzdžiui,

=IF(C4<>"–";IF(\$A4=K\$6;...;...);...) arba

=IF(\$A4=K\$6;IF(C4<>"–";...;...);...):

- 1 taškas skiriamas už tinkamoje formulės vietoje teisingą patikrinimą, ar nurodyta prekė yra parduotuvėje =**IF**(**C4<>"–"**;...;...**)**
- 1 taškas skiriamas už tinkamoje formulės vietoje teisingą patikrinimą, ar šiai prekės kategorijai nurodytoje parduotuvėje yra taikoma nuolaida: =IF(C4<>"–";**IF(\$A4=K\$6**;...;...**)**;...)

1

1

**11**

1.1.2. Teisingai apskaičiuojama prekės kaina su nuolaida, pavyzdžiui: **C4\*(100-K\$7)%**

1.1.3. Teisingai išvedama kaina, jeigu prekės kategorijai nėra taikoma nuolaida: **C4** 1.1.4. Formulėje teisingai naudojamos langelių absoliučiosios ir (ar) mišriosios koordinatės. 1 1

1.2. Langelyje **K11** įrašyta teisinga formulė: pavyzdžiui: **=COUNTIF(C4:C27;"<>–")**

1.3. Langelyje **K12** įrašyta teisinga formulė, pavyzdžiui: **=IF(\$K\$2>=SUM(F4:F27);"Taip";"Ne")**

1.3.1. Teisingai patikrinama sąlyga, ar pinigų sumos, nurodytos langelyje **K2,** užteks visoms prekėms nurodytoje parduotuvėje įsigyti po vieną prekę su nuolaida, pavyzdžiui, formulė: 1

#### **=**IF**(\$K\$2>=SUM(F4:F27)**;...;...)

1.3.2. Teisingai pateikiamas atsakymas (žodis *Taip* arba *Ne*), pavyzdžiui, formulė: =IF(\$K\$2>=SUM(F4:F27**);"Taip";"Ne")** 1

1.3.3.Teisinga sąlyginės funkcijos sintaksė =**IF(sąlyga; reikšmė\_jei sąlyga\_tenkinama; reikšmė\_jei\_sąlyga\_netenkinama)** 1

1.3.4. Formulėje teisingai naudojamos langelių absoliučiosios ir (ar) mišriosios koordinatės. 1

1.4. Langelio **F4** formulė nukopijuota į langelius **F5:H27**, langelio **K11** formulė 1nukopijuota į langelius **L11:M11**, langelio **K12** formulė nukopijuota į langelius **L12:M12**.

Pastaba.

*Taškas skiriamas, jei nukopijuotos visos mokinio sukurtos formulės.*

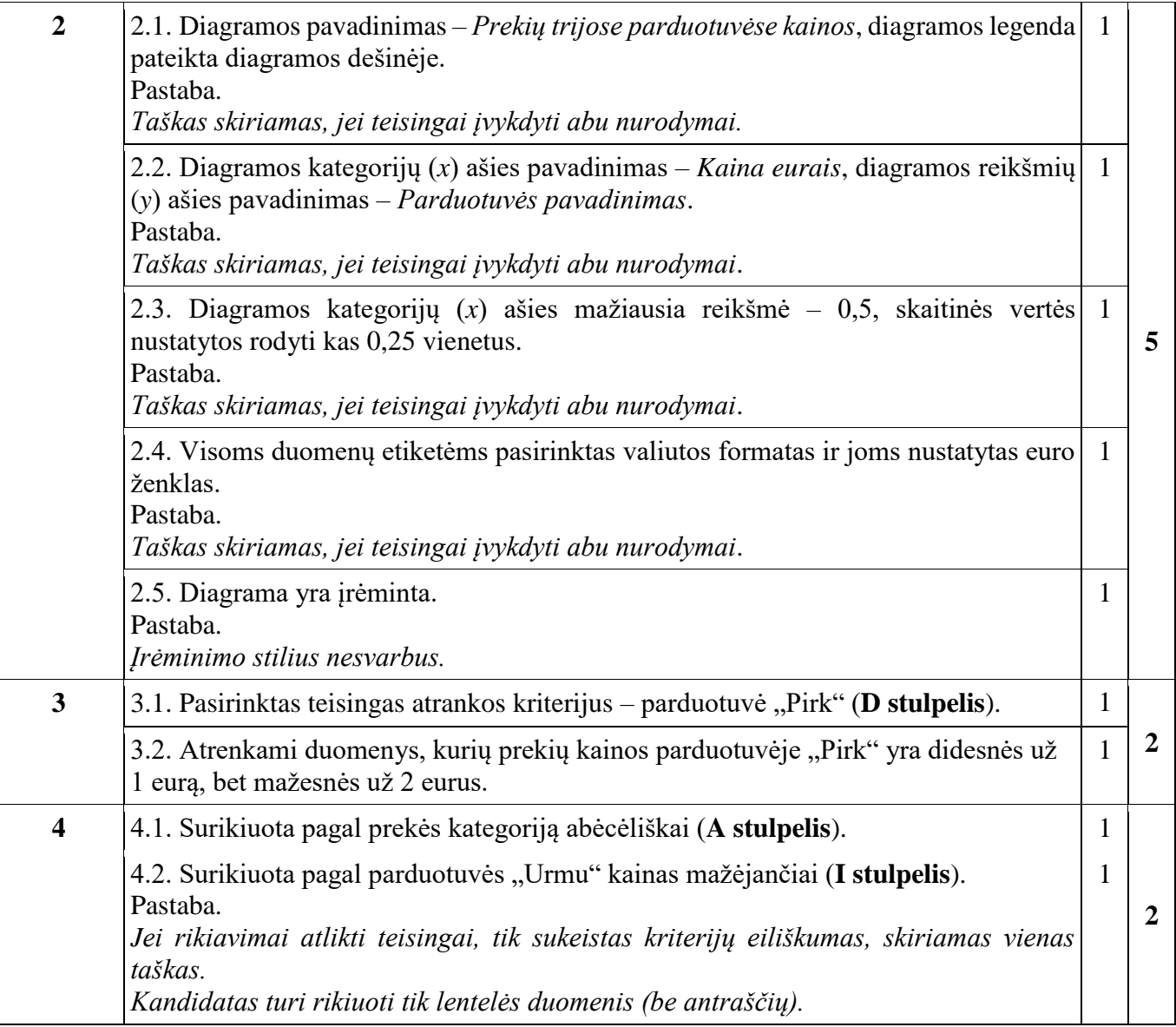

# **IV. Programavimo praktinės užduotys**

# **1 užduotis. Sveika mityba**

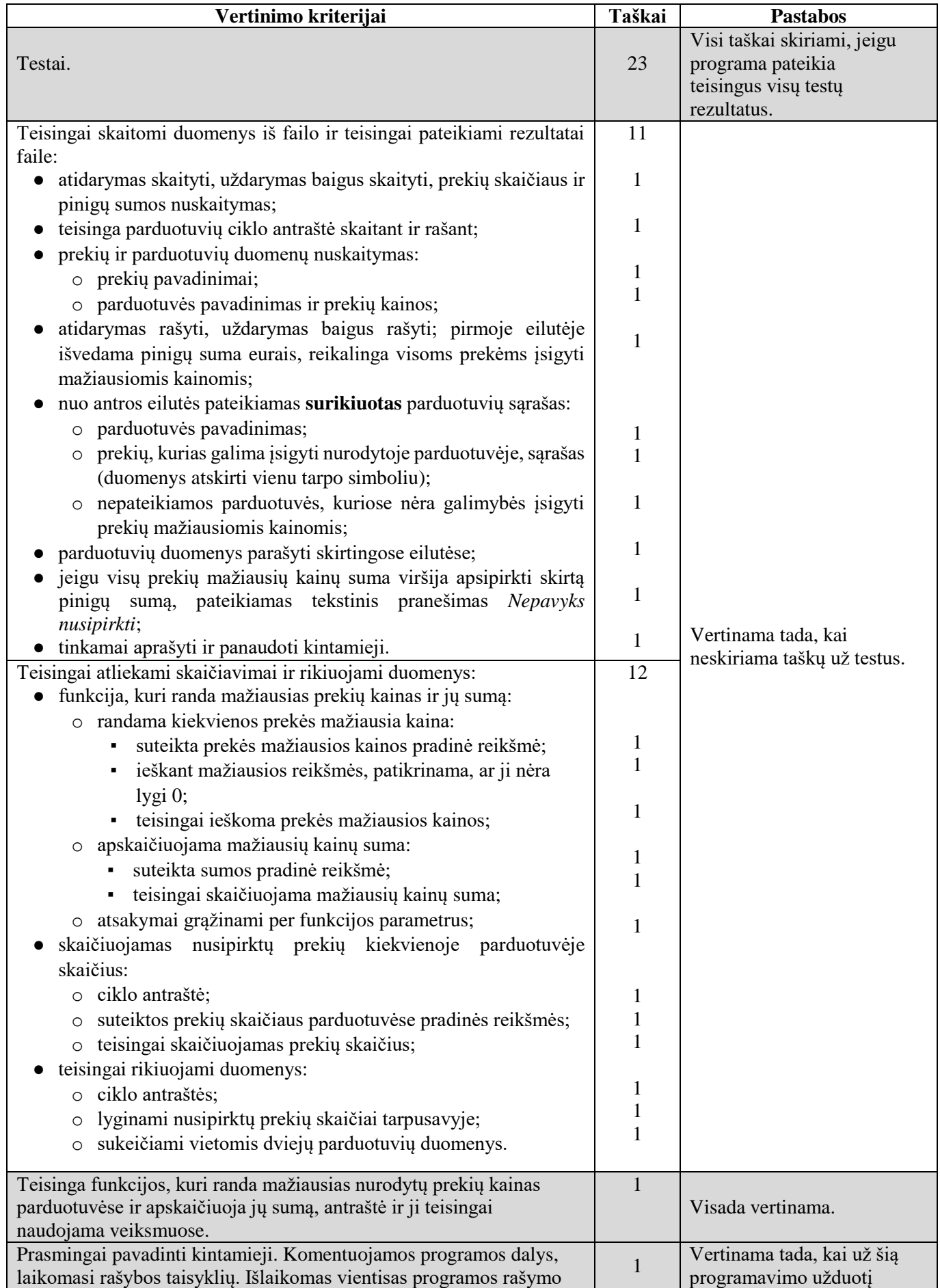

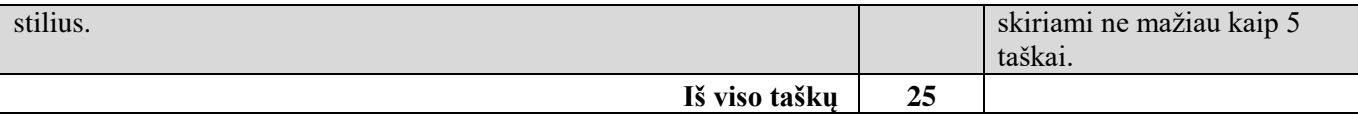

**Pastabos**

- Failų paruošimas darbui ir uždarymas nevertinami, jeigu jie nenaudojami teisingai veiksmuose.
- Funkcijų (procedūrų) antraštės nevertinamos, jeigu nėra teisingai panaudojamos veiksmuose ir neatlieka veiksmų, nurodytų užduotyje.
- Jeigu funkcijų (procedūrų) turinys neatitinka nurodymų, vertinamos kartu su pagrindine funkcija (programa).
- *Pascal* programavimo kalboje neuždaryto failo atidaryti su kitu failo kintamuoju negalima. Tuo pačiu kintamuoju galima (antras reset()).
- *C++* ir *Python* programavimo kalbose galima failų neuždaryti, *Pascal* programavimo kalboje rezultatų failą būtina uždaryti.

 $\overline{r}$ 

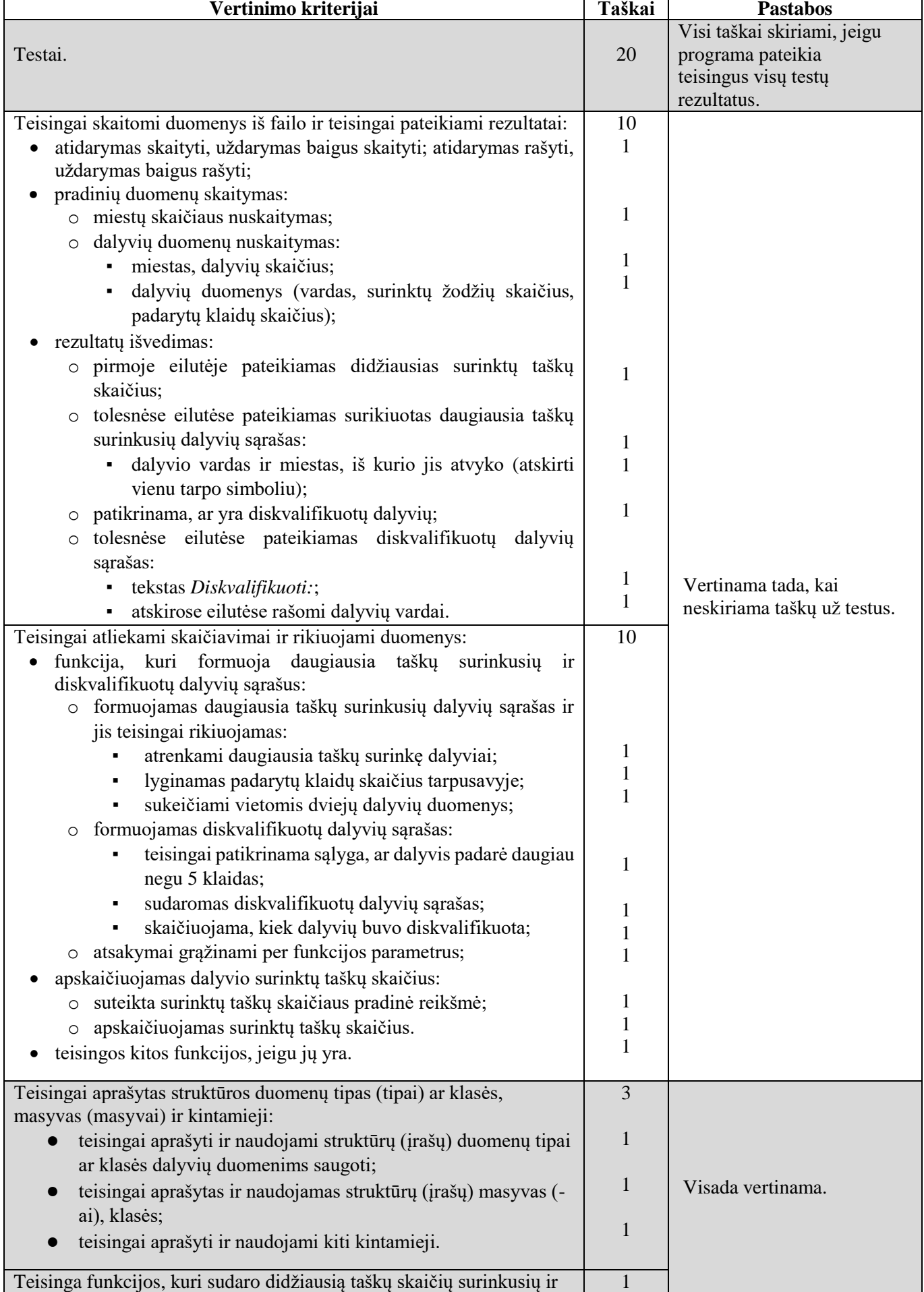

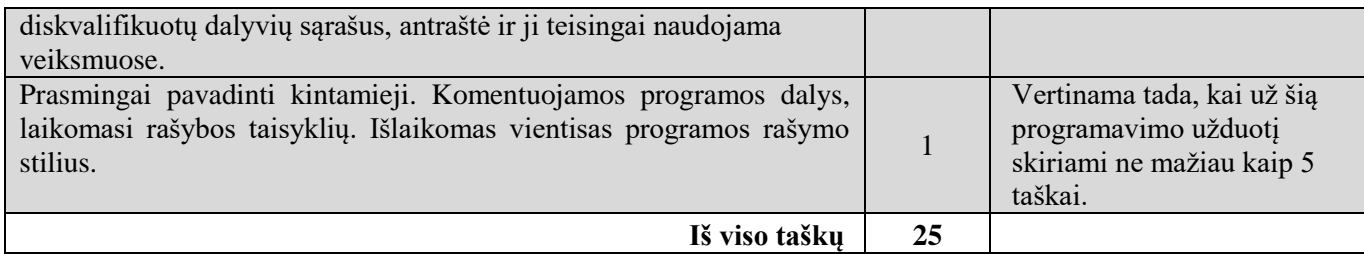

#### **Pastabos**

- Failų paruošimas darbui ir uždarymas nevertinami, jeigu jie nenaudojami teisingai veiksmuose.<br>● Funkciju (procedūru) antraštės nevertinamos, jeigu nėra teisingai panaudojamos veiksmuose
- Funkcijų (procedūrų) antraštės nevertinamos, jeigu nėra teisingai panaudojamos veiksmuose ir neatlieka veiksmų, nurodytų užduotyje.
- Jeigu funkcijų (procedūrų) turinys neatitinka nurodymų, vertinamos kartu su pagrindine funkcija (programa).
- Pascal programavimo kalboje neuždaryto failo atidaryti su kitu failo kintamuoju negalima. Tuo pačiu kintamuoju galima (antras reset()).
- *C++* ir *Python* programavimo kalbose galima failų neuždaryti, *Pascal* programavimo kalboje rezultatų failą būtina uždaryti.